## Lab #2 activity – 412G

Extend your computer program by adding the following features:

- $\triangleright$  Add "Laboratory #2" menu option
- $\triangleright$  Add a submenu
- $\triangleright$  Add to the submenu the first option and implement its functionality Create an array of chars with a size greater than 1 on the stack. Initialize its elements.
	- Output the contents of the array using pointer arithmetic.
- $\triangleright$  Add the second option to the submenu
	- Create an array of shorts with a size greater than 1 in the heap. Initialize its elements.
	- Output the contents of the array using pointer arithmetic.
- $\triangleright$  Add the third option to the submenu

Create a global array of ints y with a size greater than 1. Initialize its elements.

Output the contents of the array.

 $\triangleright$  Add 4<sup>th</sup> option to the submenu**(optional, recommended)** 

On a 32-bit unsinged variable initialized with 0xFFFFFFFF perform the following operations:

Clear bit #0, #1 and bit #16. Set bit #16 Flip (toggle) bit #31 Perform a right shift with 5. Perform a left shift with 16. Print all 32 bits. Print the value of the variable in hexadecimal.

**Note:** For each lab activity you have to create a separated source file and its corresponding header file. At the end of the semester you should have a source tree similar to the following:

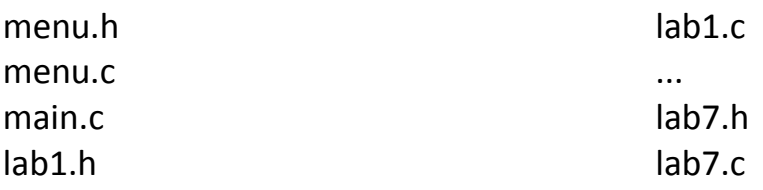